# Bottleneck in the Development of Quantum Computers

# QUC conference

### Soonchil Lee KAIST

# Outline

- 1. What is Quantum Computing?
- 2. How are Quantum Algorithms implemented?
- 3. NMR QC
- 4. Ex) Deutsch algorithm
- 5. Bottleneck of QC

# 1. What is Quantum computing?

Classical computing

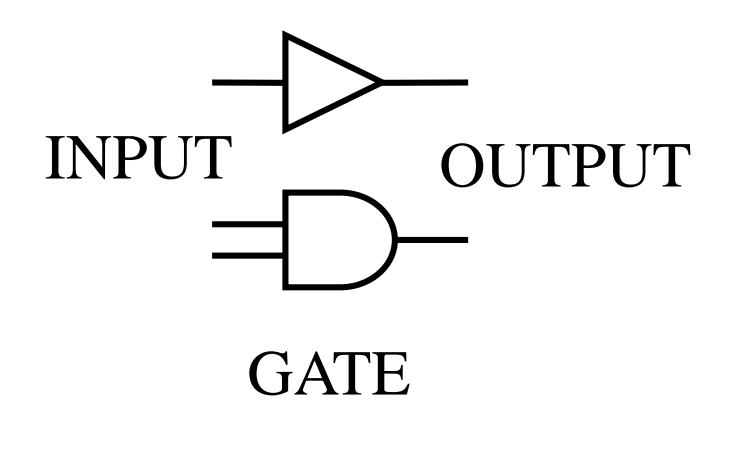

Quantum computing

$$
i\hbar \frac{\partial \psi}{\partial t} = H\psi
$$

$$
\boxed{\psi} = \boxed{e^{-iHt/\hbar}} \boxed{\psi_0}
$$

OUTPUT **U** INPUT

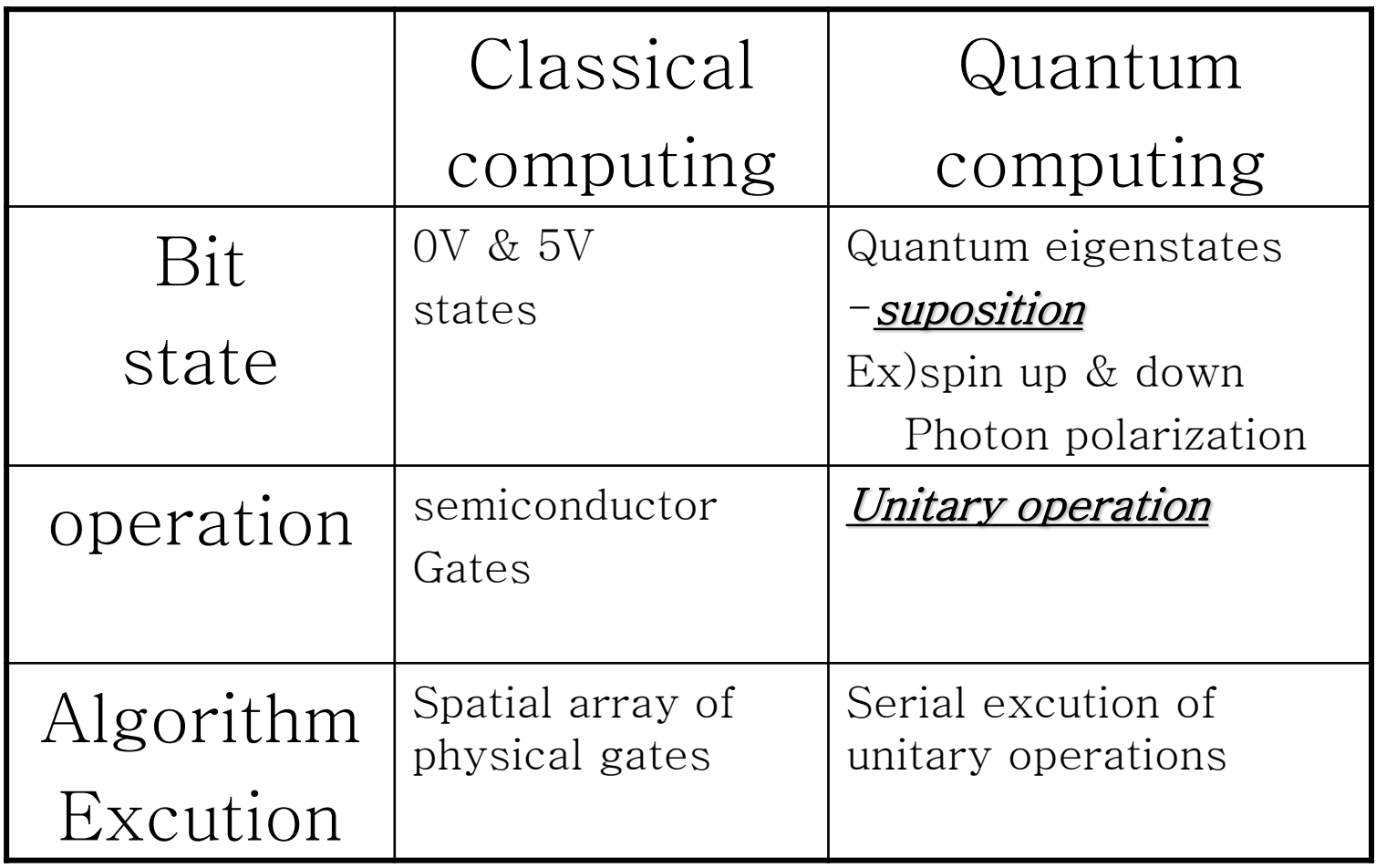

### Classical computing

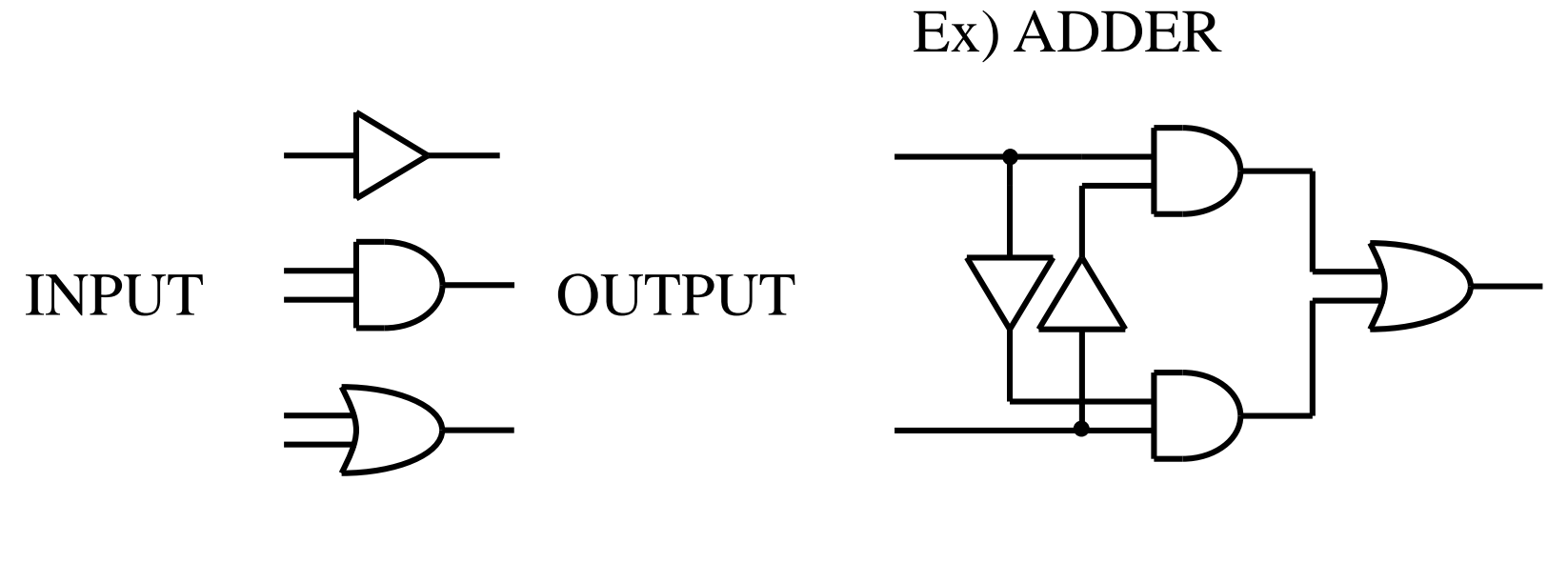

**GATE** 

#### Quantum computing

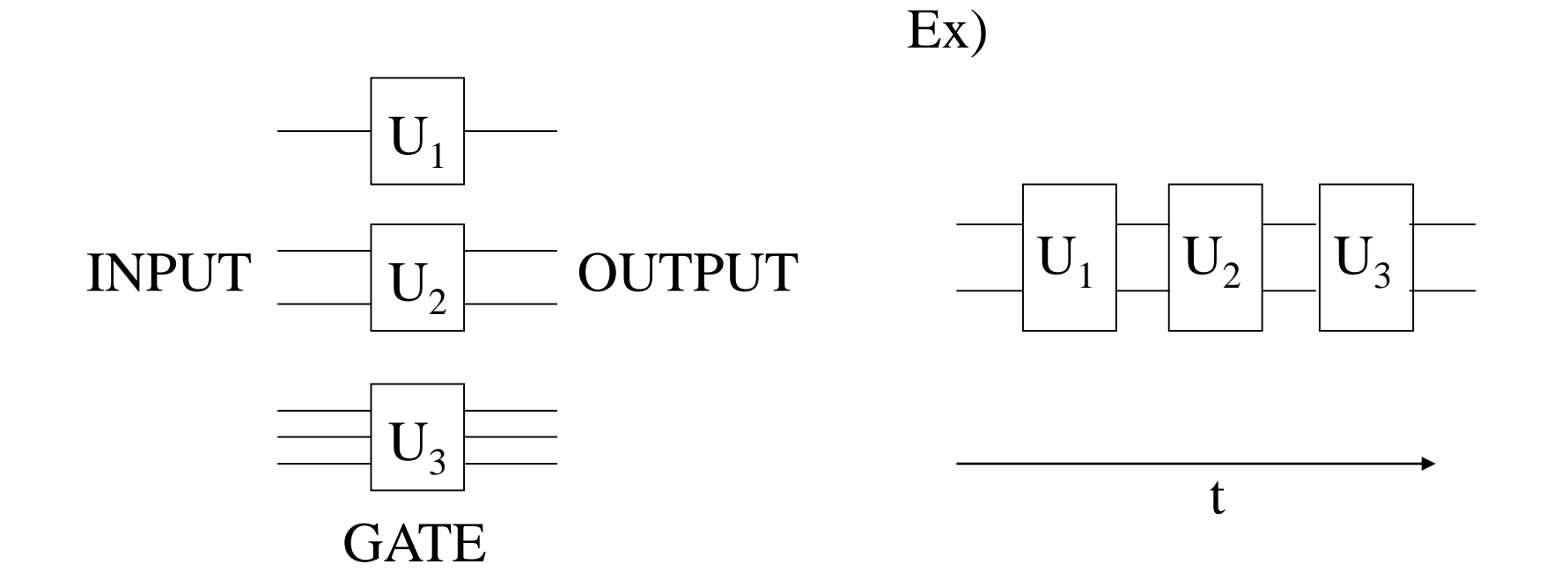

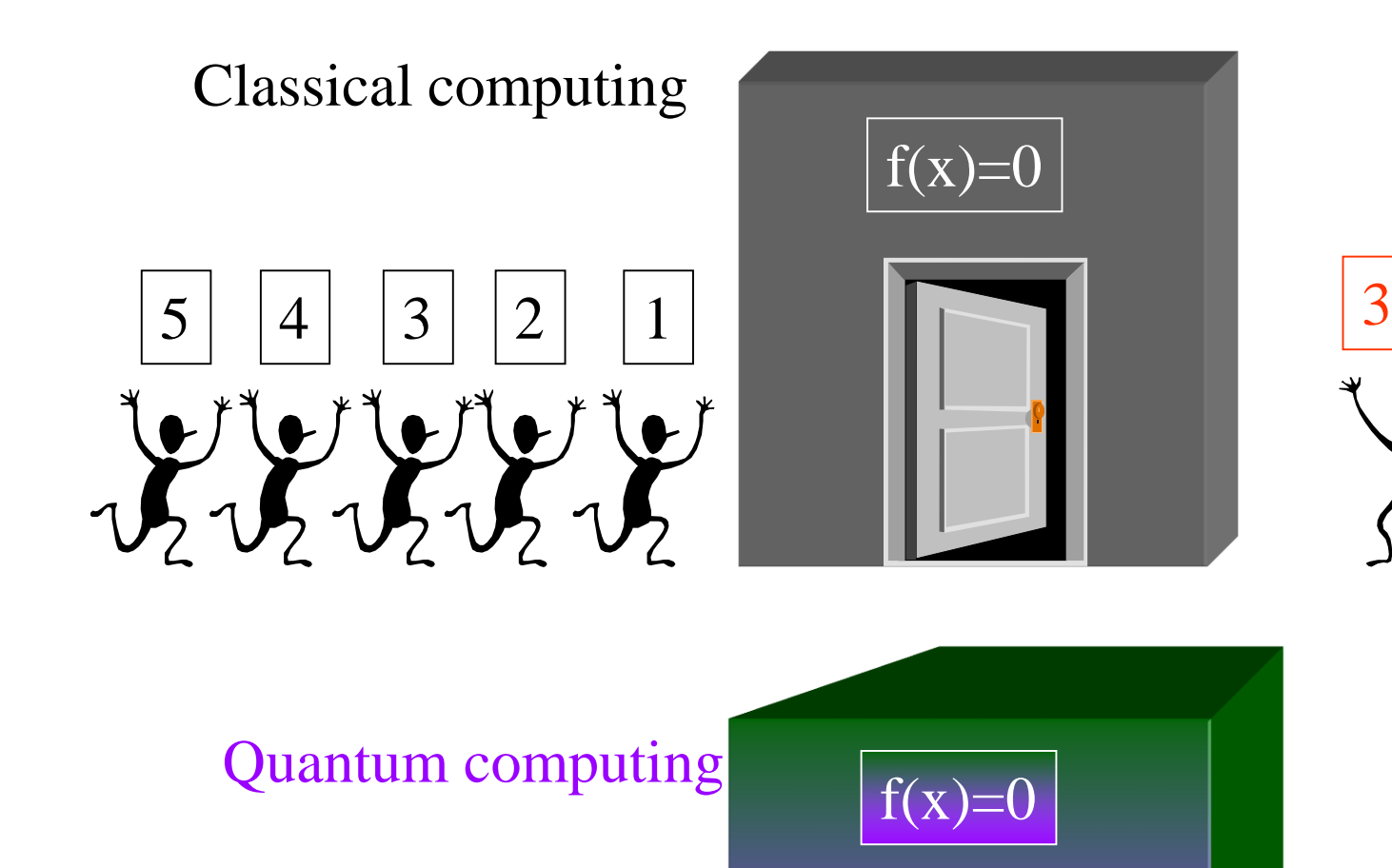

|1>+|2>+|3>+….

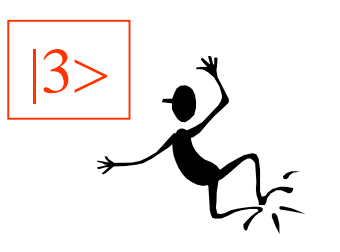

# 2. How are Quantum Algorithms implemented?

- Classical computation
	- : Algorithm-program-machine code -physical gates

- Quantum computation
	- : Algorithm-unitary operation-gate operationphysical operations

### qubit - two states with good quantum #

•charge : quantum dot

- •spin : quantum dot, molecular magnet, ion trap, NMR, Si-based QC
- •photon : optical QC, cavity QED
- •cooper pair : superconductor
- •fluxoid : superconductor

### Spin qubit quantum computer

• Hamiltonian – Zeeman & interaction terms.

$$
H = \sum_i \hbar \omega_i I_{i\alpha} + \sum_{i,j} J_{ij} I_{iz} I_{jz}
$$

### Execution of quantum algorithm

(1) Programming - unitary operator  $U$  + measurements

(2) Assemble - Decomposition of  $U: U=U_1U_2U_3...$ 

where  $U_i$  is a gate operation.

(3) Compile - Realization of gates by physical operations

### Execution of quantum algorithm

(1) Programming - unitary operators + measurements

(2) Assemble - Decomposition of  $U: U=U_1U_2U_3...$ 

where  $U_i$  is a basic (gate) operation.

"Any unitary operator can be expressed as a combination of single qubit operators and controlled-NOT operators."

(3) Compile - Realization of gates by physical operations

#### Single qubit operations of spin qubits (Bloch Sphere representation)

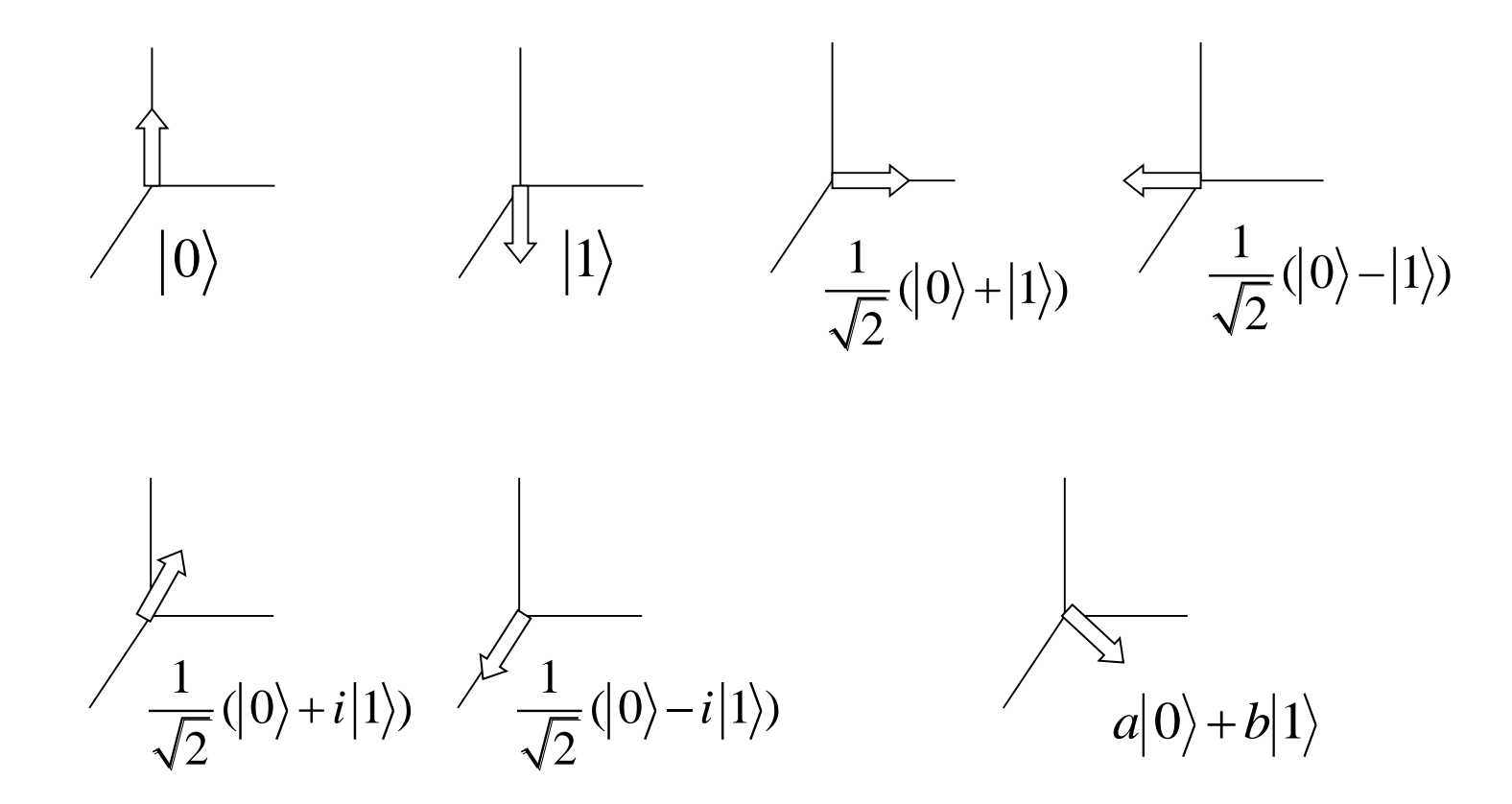

Infinitely many operations

#### Controlled-NOT

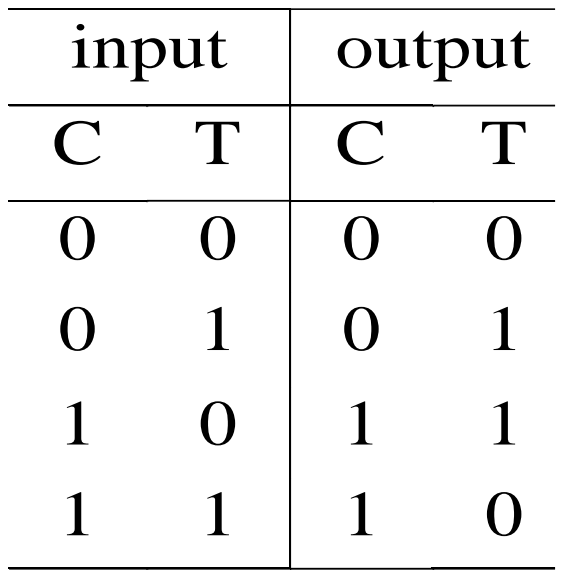

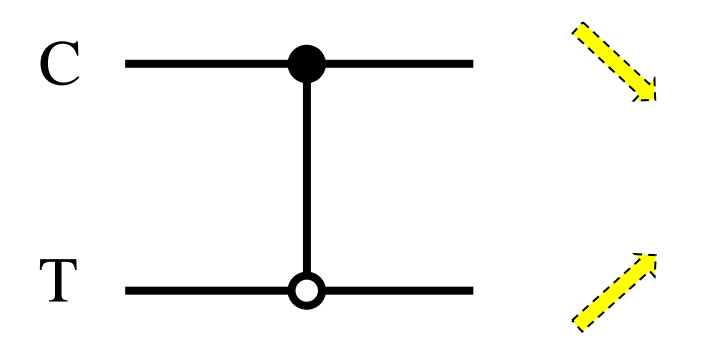

 $U(|0\rangle + |1\rangle)|0\rangle$  : disentangled state  $= |0\rangle |0\rangle + |1\rangle |1\rangle$  : entangled state

### Execution of quantum algorithm

(1) Programming - unitary operators + measurements

(2) Assemble - Decomposition of  $U: U=U_1U_2U_3...$ 

where  $U_i$  is a gate operation.

(3) Compile - Realization of gates by evolution operations

 $\exp(-i H_{_l} t/\hbar)$ 

where  $H_i$  is a part of a Hamiltonian.

Selective single qubit operation

$$
U = \exp(-iHt/\hbar) \text{ and } H = \sum_{i} H_{i}
$$
  
where  $H_{i} = -\vec{\mu}_{i} \cdot \vec{H} = -\gamma \hbar H I_{i\alpha} = \hbar \omega I_{i\alpha}$   
and I is the spin angular momentum  

$$
U = \exp(-iH_{i}t/\hbar)
$$

$$
= \exp(-i(\hbar \omega_{i}I_{i\alpha})t/\hbar)
$$

$$
= \exp(-i\omega_{i}tI_{i\alpha})
$$

$$
= \exp(-i\theta I_{i\alpha}) = R_{i\alpha}(\theta)
$$

**11** 

Single qubit operation is performed by pulsed magnetic field

### Single qubit operation in spin quantum computer

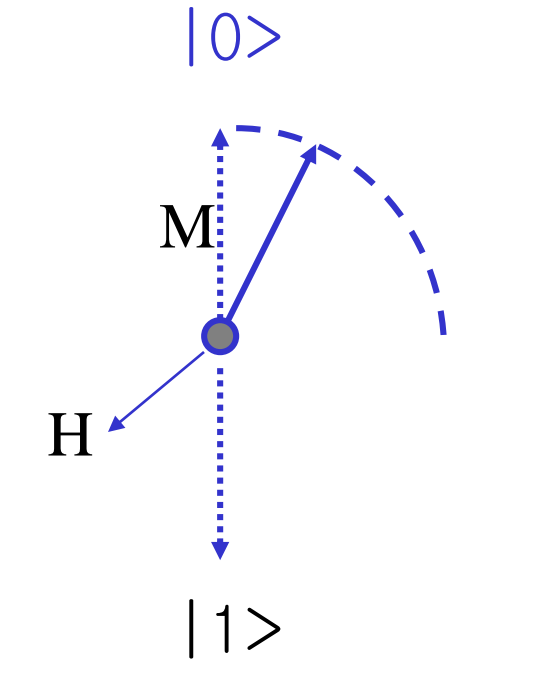

$$
\frac{d\vec{L}}{dt} = \vec{\tau}
$$

$$
= \vec{M} \times \vec{H}_0
$$

$$
= \gamma \vec{L} \times \vec{H}_0
$$

 $\varpi = \gamma H_0$ 

#### Ex) NOT operation

$$
|\psi\rangle = \begin{vmatrix} e^{-iHt/\hbar} \\ U \end{vmatrix} |\psi_0\rangle
$$
  
Assign  $|\uparrow\rangle = |0\rangle = \begin{pmatrix} 1 \\ 0 \end{pmatrix}$   
 $|\downarrow\rangle = |1\rangle = \begin{pmatrix} 0 \\ 1 \end{pmatrix}$   
We need  $U = \begin{pmatrix} 0 & 1 \\ 1 & 0 \end{pmatrix}$ 

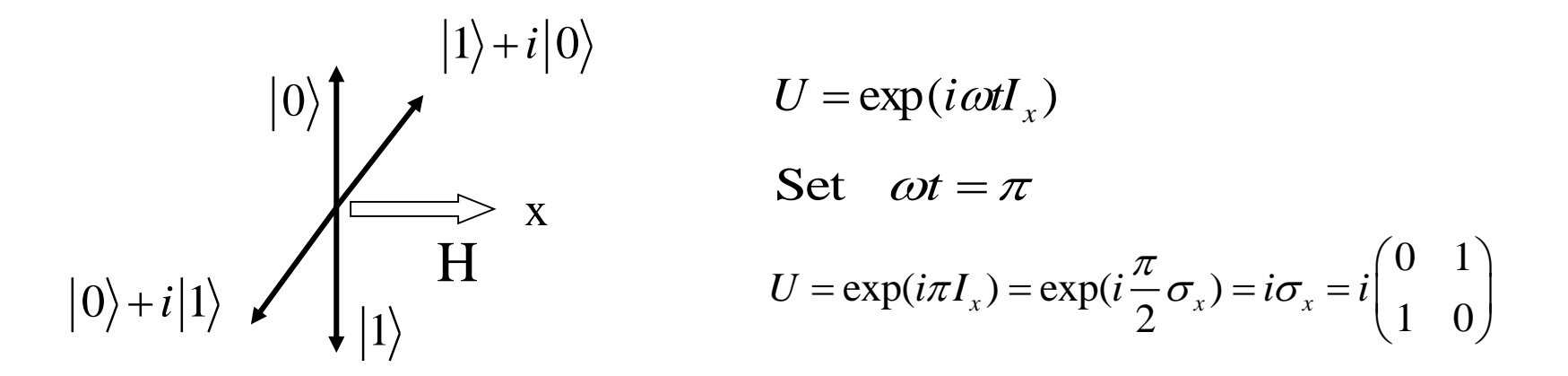

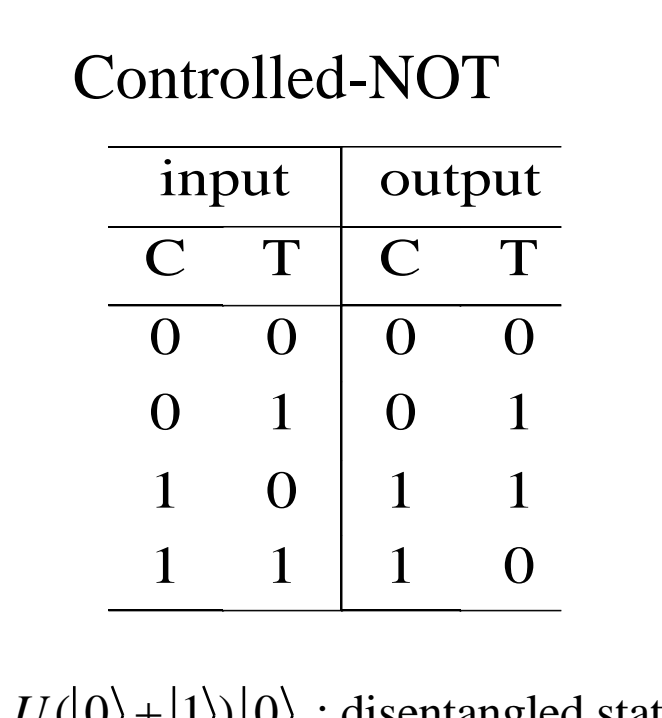

 $U( |0\rangle + |1\rangle)|0\rangle$  : disentangled state  $= |0\rangle |0\rangle + |1\rangle |1\rangle$  : entangled state

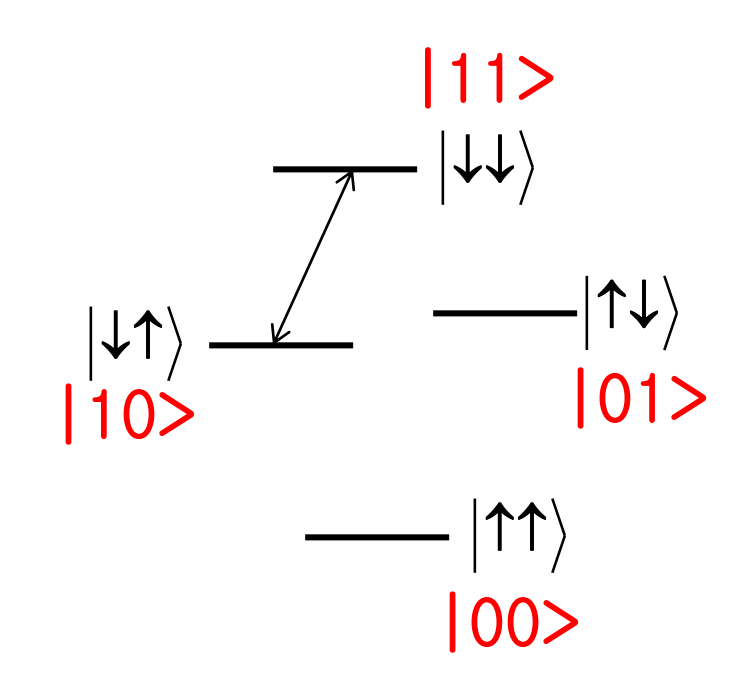

C-NOT is performed by Selective excitation

#### \* Controlled-NOT operation

$$
U_{c-NOT} =
$$
\n
$$
R_{1z}(\frac{\pi}{2})R_{2x}(\frac{\pi}{2})R_{2y}(\frac{\pi}{2})U_{12}(-\frac{\pi}{2})R_{2y}(-\frac{\pi}{2})
$$
\nwhere  $R_{i\alpha}(\theta) = \exp(-i\theta I_{i\alpha})$   
\nand  $U_{ij}(\theta) = \exp(-i(J_{ij}I_{iz}I_{jz})t/\hbar)$   
\n $= \exp(-i(J_{ij}t/\hbar)I_{iz}I_{jz})$   
\n $= \exp(-i\theta I_{iz}I_{jz})$   
\nif  $H = \sum_{i} \sum_{i,j} J_{ij}I_{iz}I_{jz}$   
\n(J-coupling)

Interaction is necessary for C-NOT operation. C-NOT is performed by just waiting.

# 3. NMR QC

# 17 years ago…

• 1<sup>st</sup> demonstration of quantum computing by NMR in 1997

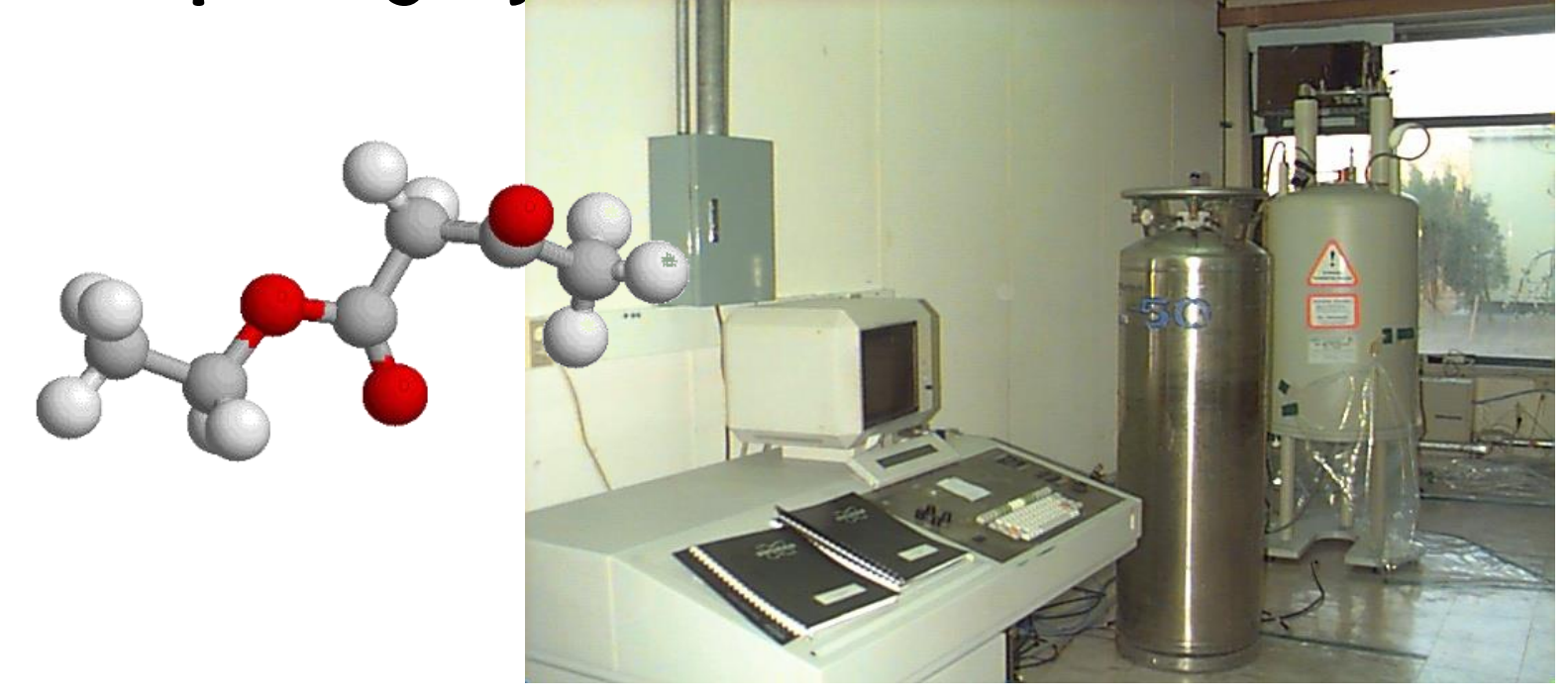

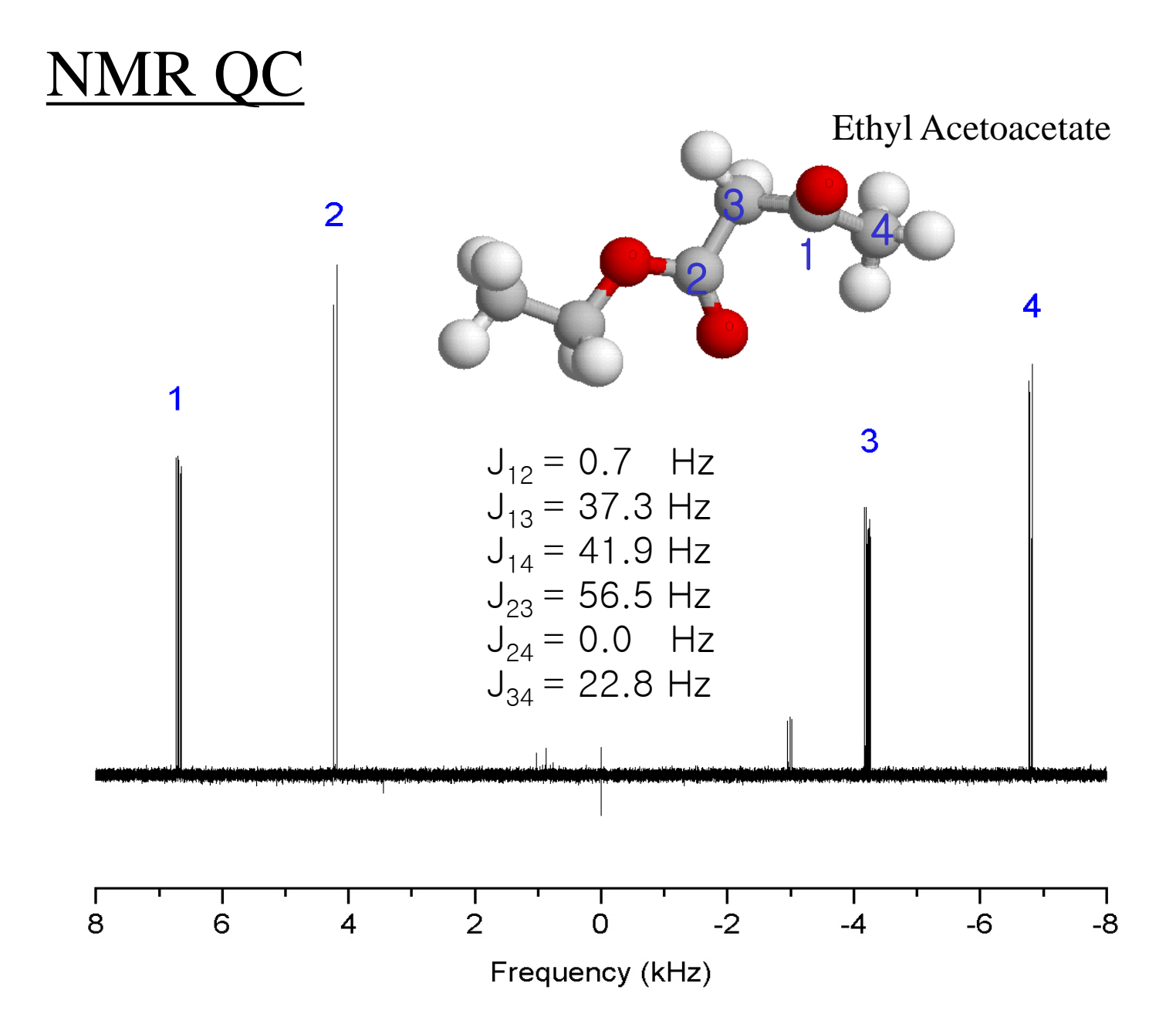

# Magnetic Resonance

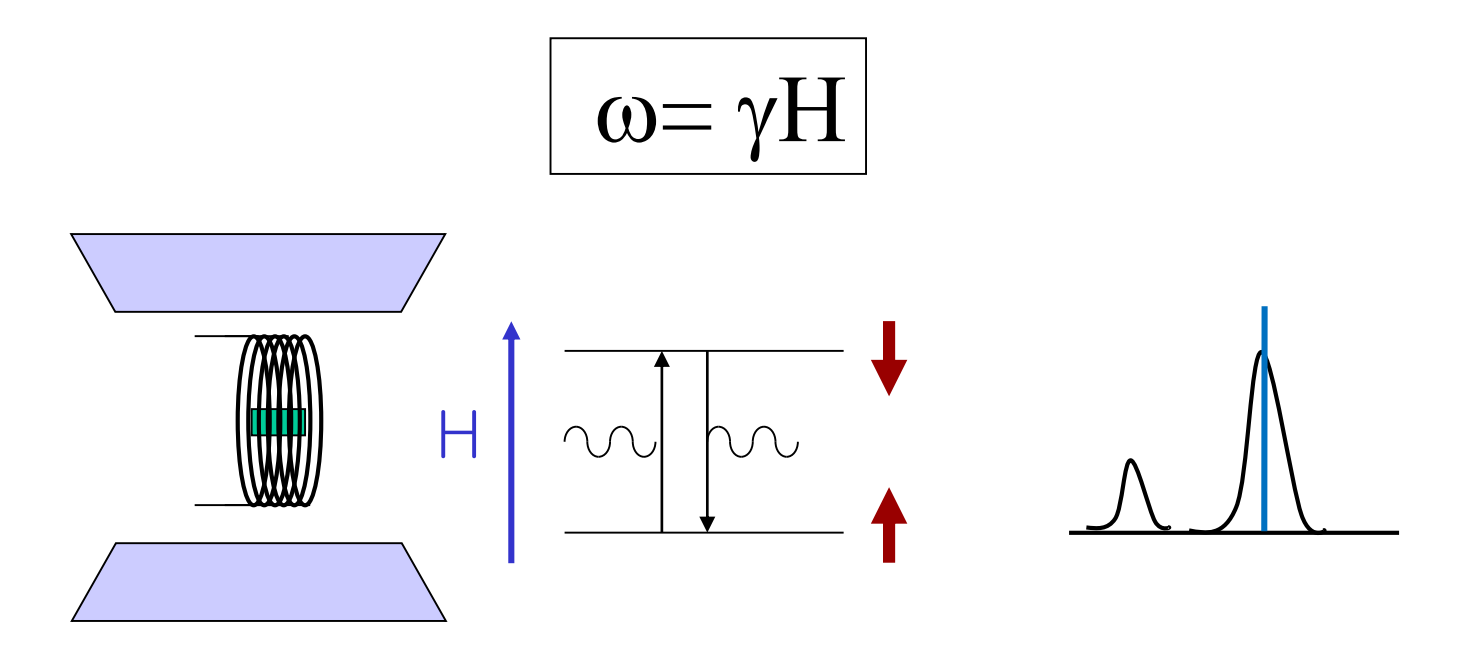

Resonance of magnetic field and electromagnetic wave.  $(y: gyromagnetic ratio)$ 

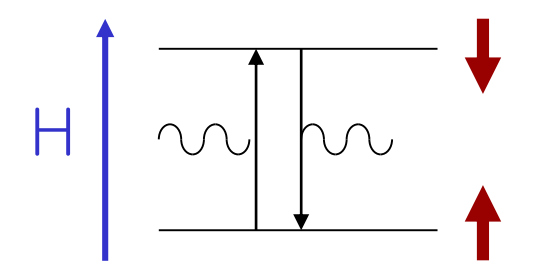

If transition probability is 1,  $|\uparrow\rangle \leftrightarrow |\downarrow\rangle$ What if,  $\frac{1}{2}$ ?  $|\uparrow> + |\downarrow> ?$  or  $|\uparrow> - |\downarrow> ?$ 

In resonance experiment, two magnetic fields are used; one strong static field  $(H_0)$ , and the other weak rf field  $(H_1)$ 

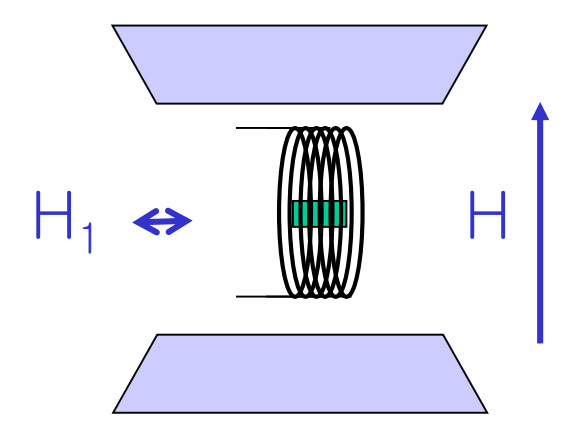

### Pulse NMR

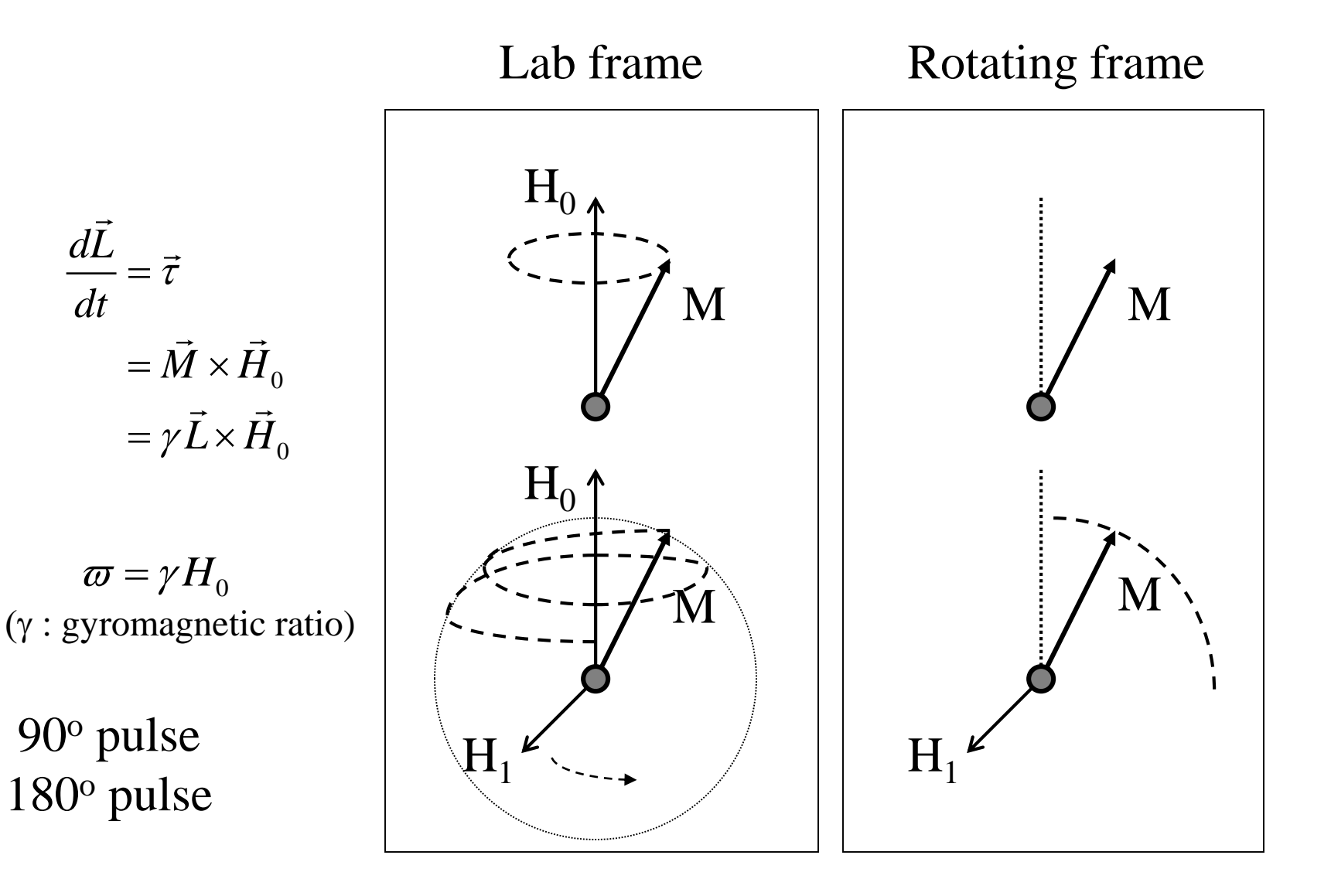

# pulse NMR

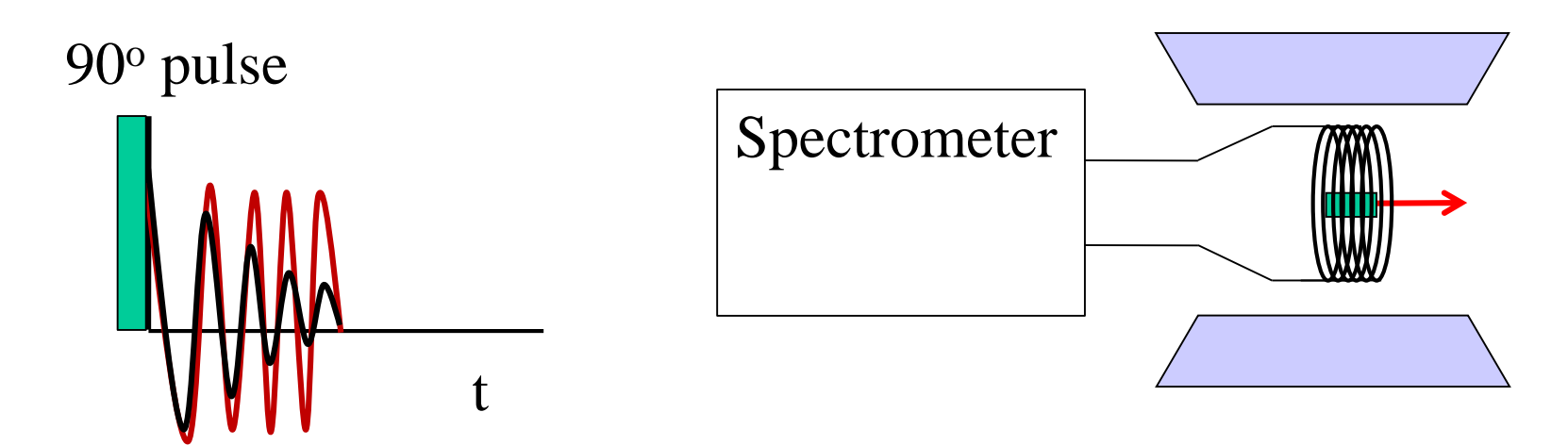

Spectrometer applies rf pulse and measure free induction decay

Absorption

f

Absorption spectrum is the Fourier Transform of the Induction signal.

\* Single qubit operation in Quantum Computation

#### **Hamiltonian**

$$
H = \mu_{\alpha} H_0 = \gamma L_{\alpha} H_0 = \hbar \omega I_{\alpha}
$$

Evolution

$$
R_{\alpha}(\theta) = \exp(-iHt/\hbar)
$$
  
=  $\exp(-i\omega tI_{\alpha}) = \exp(-i\theta I_{\alpha})$   
Rotation operator

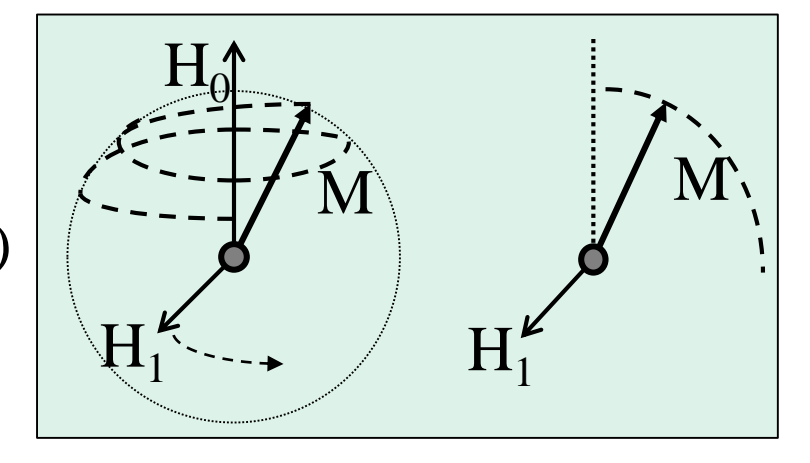

Single qubit operation in NMR is performed by an rf pulse.

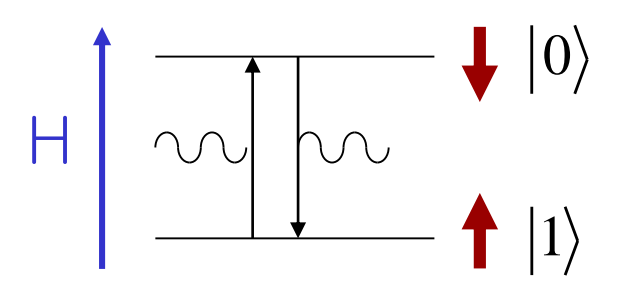

\* Controlled-NOT operation

$$
U_{c-NOT} =
$$
\n
$$
R_{1z}(\frac{\pi}{2})R_{2x}(\frac{\pi}{2})R_{2y}(\frac{\pi}{2})U_{12}(-\frac{\pi}{2})R_{2y}(-\frac{\pi}{2})
$$
\nwhere  $R_{i\alpha}(\theta) = \exp(-i\theta I_{i\alpha})$   
\nand  $U_{ij}(\theta) = \exp(-i(J_{ij}I_{iz}I_{jz})t/\hbar)$   
\n $= \exp(-i(J_{ij}t/\hbar)I_{iz}I_{jz})$   
\n $= \exp(-i\theta I_{iz}I_{jz})$   
\nif  $H = \sum_{i} \sum_{i,j} J_{ij}I_{iz}I_{jz}$   
\n(J-coupling)

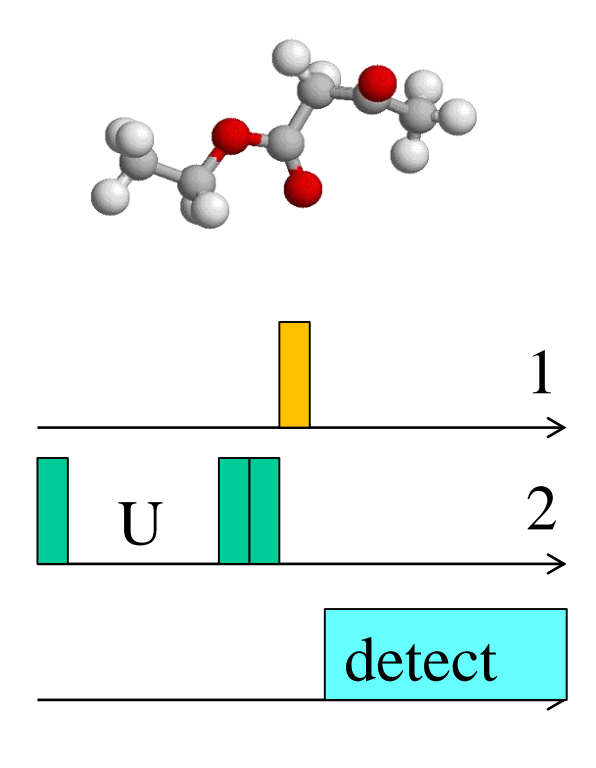

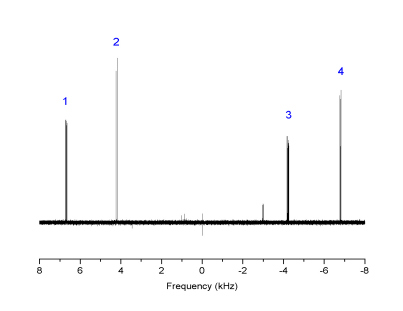

Interaction is necessary for C-NOT operation

# 4. Example : Deutsch Algorithm

Refined Deutsch's Algorithm

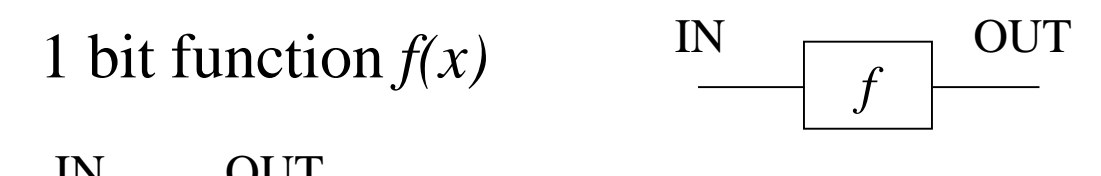

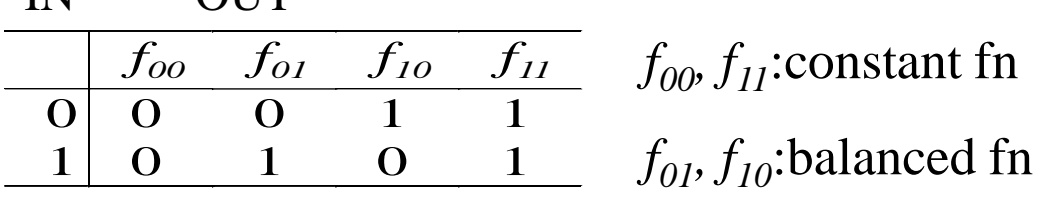

•Problem: Is a given function *f* balanced or constant?

•To answer, classical computing requires 2 operations, f(0) & f(1).

cf)  

$$
x-1
$$
  

$$
-0.5x+1
$$
  

$$
3x+4
$$
  

$$
-x+2
$$

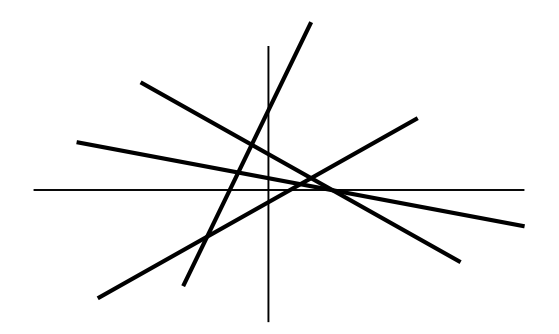

For 2 qubits, 3 operations are required classically

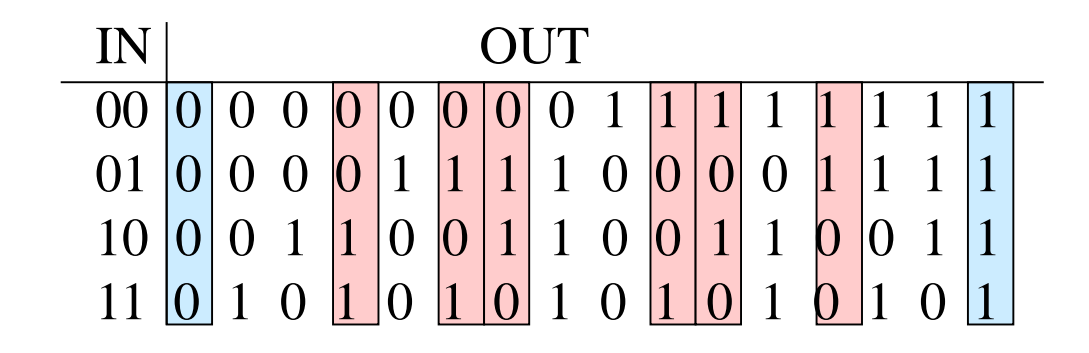

For n qubits, there are  $2^n$  input states  $\& 2^{\wedge 2n}$  output states.  $2^{n-1}+1$  operations are required classically.

•Number state in  $QC : |0\rangle, |1\rangle$ 

ex)  $0 + 1 = 1$ , but  $|0\rangle + |1\rangle \neq |1$ 

| $f_{00}$ | $f_{01}$ | $f_{10}$ | $f_{11}$ |   |
|----------|----------|----------|----------|---|
| 0        | 0        | 0        | 1        | 1 |
| 1        | 0        | 1        | 0        | 1 |

\n

| $f_{00}$ | $f_{01}$ | $f_{10}$ | $f_{11}$ |   |
|----------|----------|----------|----------|---|
| 0        | 0        | 0        | 1        | 1 |
| 1        | 0        | 1        | 1        |   |

\n

| $f_{00}$ | $f_{01}$ | $f_{10}$ | $f_{11}$ |   |
|----------|----------|----------|----------|---|
| 0        | 0        | 0        | 1        | 1 |
| 1        | 0        | 1        | 1        |   |

\n

| $f_{00}$ | $f_{01}$ | $f_{10}$ | $f_{11}$ |   |
|----------|----------|----------|----------|---|
| 0        | 0        | 0        | 1        | 1 |
| 1        | 0        | 1        | 1        |   |
| 1        | 0        | 1        | 1        |   |

• QC requires only 1 operation (irrespective of n) iff (i) initial state is  $|0\rangle + |1\rangle$ (ii) (unitary) operation U :  $|x\rangle \frac{U}{|x\rangle}$   $\rightarrow$   $(-1)^{f(x)}|x\rangle$  $\rightarrow (-1)^{f(x)}$ 

then, 
$$
|0\rangle + |1\rangle \xrightarrow{U_{00}} (-1)^{f_{00}(0)} |0\rangle + (-1)^{f_{00}(1)} |1\rangle
$$
  
=  $(-1)^0 |0\rangle + (-1)^0 |1\rangle$   
=  $|0\rangle + |1\rangle$ 

| $f_{00}$    | $f_{01}$    | $f_{10}$    | $f_{11}$    |             |
|-------------|-------------|-------------|-------------|-------------|
| $ 0\rangle$ | $ 0\rangle$ | $ 0\rangle$ | $ 1\rangle$ | $ 1\rangle$ |
| $ 1\rangle$ | $ 0\rangle$ | $ 1\rangle$ | $ 0\rangle$ | $ 1\rangle$ |

$$
|0\rangle + |1\rangle \xrightarrow{U_{00}} (-1)^{f_{00}(0)} |0\rangle + (-1)^{f_{00}(1)} |1\rangle = |0\rangle + |1\rangle
$$
  
\n
$$
|0\rangle + |1\rangle \xrightarrow{U_{01}} (-1)^{f_{01}(0)} |0\rangle + (-1)^{f_{01}(1)} |1\rangle = |0\rangle - |1\rangle
$$
  
\n
$$
|0\rangle + |1\rangle \xrightarrow{U_{10}} (-1)^{f_{10}(0)} |0\rangle + (-1)^{f_{10}(1)} |1\rangle = -|0\rangle + |1\rangle
$$
  
\n
$$
|0\rangle + |1\rangle \xrightarrow{U_{11}} (-1)^{f_{11}(0)} |0\rangle + (-1)^{f_{11}(1)} |1\rangle = -|0\rangle - |1\rangle
$$

Balanced functions change relative phase. Parallel processing thanks to superposition principle!

#### Implementation of 1 qubit Deutsch's algorithm

(1) Preparation - make  $|0\rangle$  (or  $|1\rangle$ ) state.

(2) Superposition  
\n- pseudo-Hadamard operation 
$$
H = \frac{1}{\sqrt{2}} \begin{pmatrix} 1 & 1 \\ -1 & 1 \end{pmatrix}
$$
  
\n
$$
\frac{1}{\sqrt{2}} \begin{pmatrix} 1 & 1 \\ -1 & 1 \end{pmatrix} \begin{pmatrix} 1 \\ 0 \end{pmatrix} = \frac{1}{\sqrt{2}} \begin{pmatrix} 1 \\ -1 \end{pmatrix}, \frac{1}{\sqrt{2}} \begin{pmatrix} 1 & 1 \\ -1 & 1 \end{pmatrix} \begin{pmatrix} 0 \\ 1 \end{pmatrix} = \frac{1}{\sqrt{2}} \begin{pmatrix} 1 \\ 1 \end{pmatrix}
$$

#### (3) (Unitary) Operations

$$
U_{00} = \begin{pmatrix} 1 & 0 \\ 0 & 1 \end{pmatrix}, U_{01} = \begin{pmatrix} 1 & 0 \\ 0 & -1 \end{pmatrix}, U_{10} = \begin{pmatrix} -1 & 0 \\ 0 & 1 \end{pmatrix}, U_{11} = \begin{pmatrix} -1 & 0 \\ 0 & -1 \end{pmatrix}
$$

(4) Inverse pseudo-Hadamard  $\int$  $\backslash$  $\parallel$  $\setminus$  $=\frac{1}{\sqrt{2}}\begin{pmatrix}1 & -1 \\ 1 & -1 \end{pmatrix}$ 1 1  $1 -1$ 2  $H^{-1} = \frac{1}{4}$  $\frac{1}{2} \begin{pmatrix} 1 & -1 \\ 1 & \end{pmatrix} \frac{1}{2} \begin{pmatrix} 1 \\ 1 \end{pmatrix} = \begin{pmatrix} 0 \\ 1 \end{pmatrix}, \quad \frac{1}{2} \begin{pmatrix} 1 & -1 \\ 1 & \end{pmatrix} \frac{1}{2} \begin{pmatrix} 1 \\ 1 \end{pmatrix} = \begin{pmatrix} 1 & 1 \\ 1 & \end{pmatrix}$ ,  $\frac{1}{2}\begin{pmatrix} 1 & -1 \\ 1 & 1 \end{pmatrix} \frac{1}{\sqrt{2}} \begin{pmatrix} 1 \\ 1 \end{pmatrix} = \begin{pmatrix} 0 \\ 1 \end{pmatrix}, \quad \frac{1}{\sqrt{2}} \begin{pmatrix} 1 & -1 \\ 1 & 1 \end{pmatrix} \frac{1}{\sqrt{2}} \begin{pmatrix} 1 \\ -1 \end{pmatrix} = \begin{pmatrix} 1 \\ 0 \end{pmatrix}$  $\begin{pmatrix} 1 & -1 & 1 \\ -1 & -1 & 1 \end{pmatrix} = \begin{pmatrix} 0 & 1 & 1 \\ 0 & 1 & 1 \end{pmatrix} = \begin{pmatrix} 1 & -1 & 1 \\ -1 & -1 & 1 \end{pmatrix} = \begin{pmatrix} 1 & 1 & 1 \\ 1 & 1 & 1 \end{pmatrix}$  $\begin{pmatrix} 1 & -1 \\ 1 & 1 \end{pmatrix} \frac{1}{\sqrt{2}} \begin{pmatrix} 1 \\ 1 \end{pmatrix} = \begin{pmatrix} 0 \\ 1 \end{pmatrix}, \quad \frac{1}{\sqrt{2}} \begin{pmatrix} 1 & -1 \\ 1 & 1 \end{pmatrix} \frac{1}{\sqrt{2}} \begin{pmatrix} 1 \\ -1 \end{pmatrix} = \begin{pmatrix} 1 \\ 0 \end{pmatrix}$  $\begin{pmatrix} 1 & -1 \\ 1 & 1 \end{pmatrix} \frac{1}{\sqrt{2}} \begin{pmatrix} 1 \\ 1 \end{pmatrix} = \begin{pmatrix} 0 \\ 1 \end{pmatrix}, \quad \frac{1}{\sqrt{2}} \begin{pmatrix} 1 & -1 \\ 1 & 1 \end{pmatrix} \frac{1}{\sqrt{2}} \begin{pmatrix} 1 \\ -1 \end{pmatrix} = \begin{pmatrix} 1 \\ 0 \end{pmatrix}$ 

(5) Reading

#### Quantum network

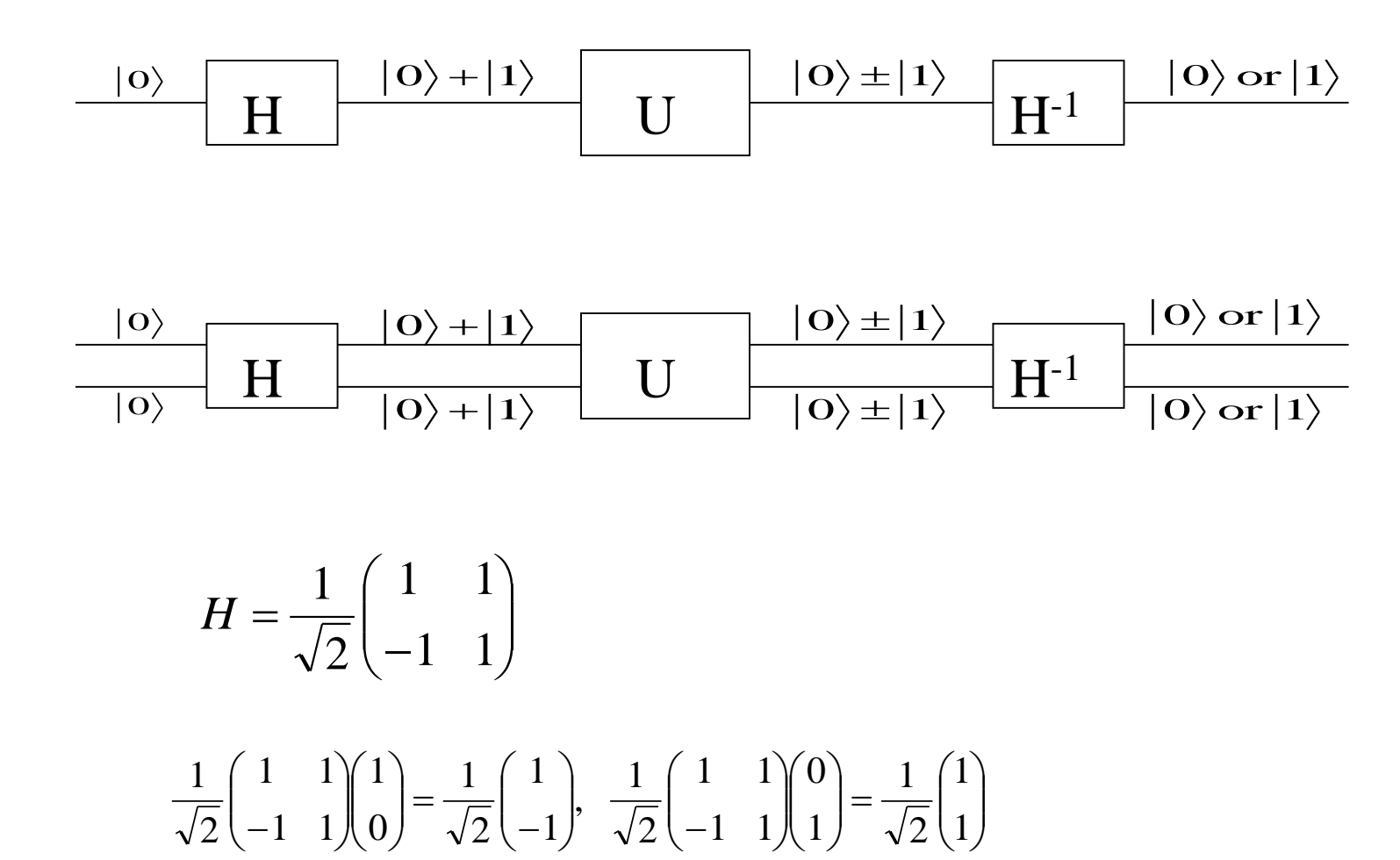

#### Operation

$$
U_{00} = \begin{pmatrix} 1 & 0 \\ 0 & 1 \end{pmatrix}
$$
: Do nothing  
\n
$$
U_{11} = \begin{pmatrix} -1 & 0 \\ 0 & -1 \end{pmatrix} = -U_{00}
$$
  
\n
$$
U_{01} = \begin{pmatrix} 1 & 0 \\ 0 & -1 \end{pmatrix}
$$
  
\n
$$
\equiv R_x(180^\circ)R_y(180^\circ) = \begin{pmatrix} 0 & -i \\ -i & 0 \end{pmatrix} \begin{pmatrix} 0 & -1 \\ 1 & 0 \end{pmatrix} = \begin{pmatrix} -i & 0 \\ 0 & i \end{pmatrix} = -i \begin{pmatrix} 1 & 0 \\ 0 & -1 \end{pmatrix}
$$
  
\n
$$
U_{10} = \begin{pmatrix} -1 & 0 \\ 0 & 1 \end{pmatrix} = -U_{01}
$$

#### **Implementation of the refined Deutsch-Jozsa algorithm on a three-bit NMR quantum computer**

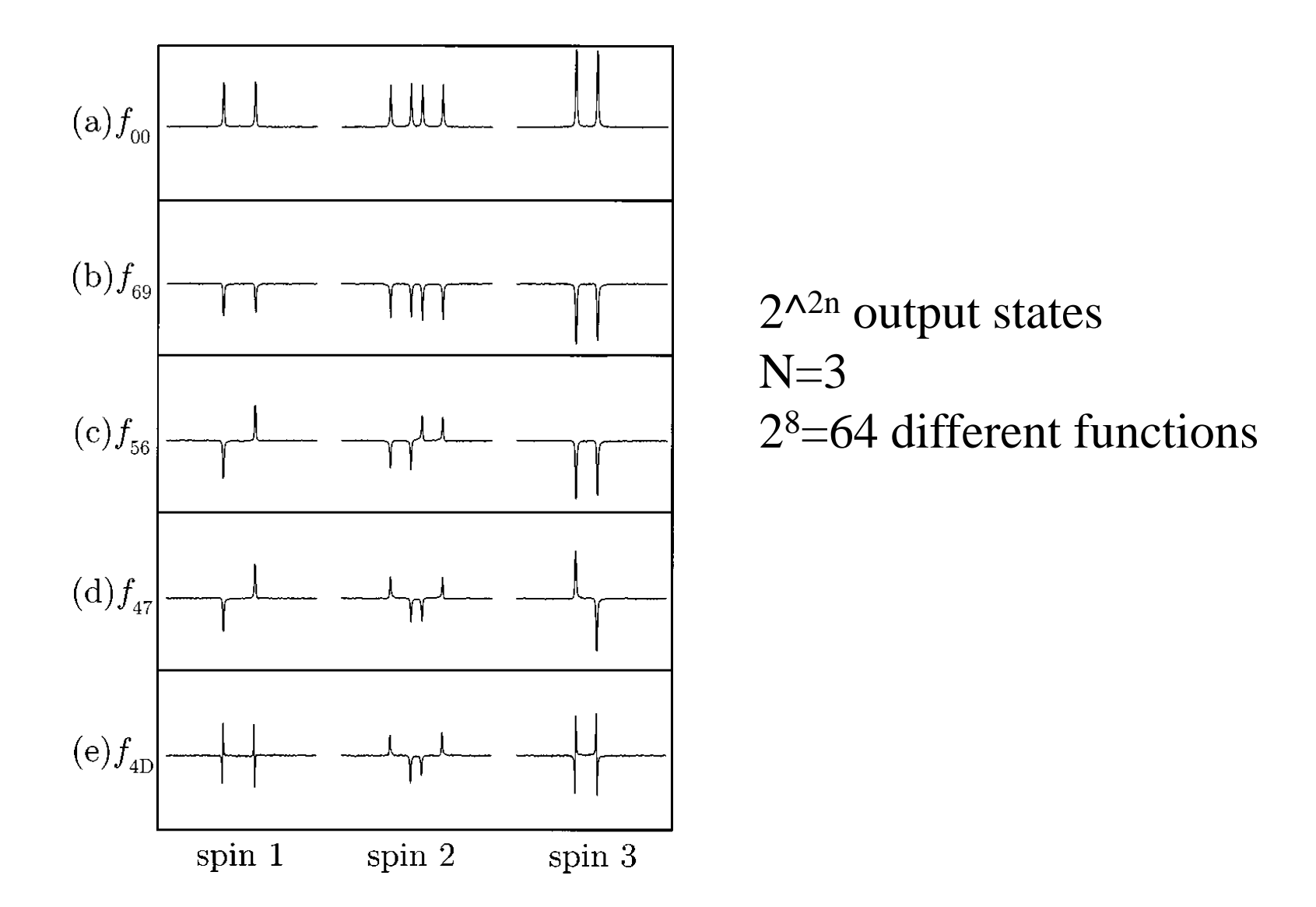

### 5. Bottleneck of QC

### Quantum systems suggested as QC

#### Atomic and Molecular

Ion trap Cavity QED NMR Molecular magnet  $N@C_{60}$ (fullerine) BEC

### Solid State

Quantum dot Superconductor Si-based QC

#### **Optical**

Photon Photonic crystal

#### Electron beam

- el. floating on liquid He el. trapped by SAW
- el. trapped by magnetic field

### Model quantum computer

• Hamiltonian – Zeeman & interaction terms.

$$
H = \sum_i \hbar \omega_i I_{i\alpha} + \sum_{i,j} J_{ij} I_{iz} I_{jz}
$$

-single qubit is realized by Zeeman term : Apply magnetic field and wait -controlled-NOT is realized by interaction term :Wait -What if the Hamiltonian is different? -Interactions other than Ising type are valid?

- Turn on and off each term independently
	- addressing & interaction control
	- Can we turn off the interaction?

#### • Interaction control

•Turn on only selected interactions, or turn off unwanted interactions

$$
\sum_{i,j}^{4} J_{ij} I_i I_j = J_{12} I_1 I_2 + J_{13} I_1 I_3 + J_{14} I_1 I_4 + J_{23} I_2 I_3 + J_{24} I_2 I_4 + J_{34} I_3 I_4
$$

•Refocusing sequence – effectively turn off interactions

• Hamiltonian Engineering

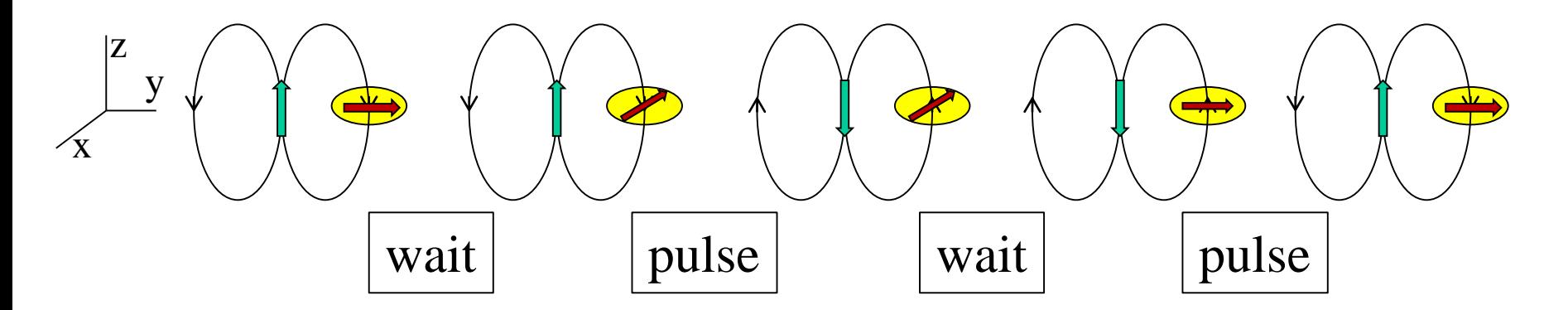

### Interaction control is the real challenge

- Refocusing pulse sequence increase exponentially with # of qubits
- How can we make far qubits interact?
	- Moving qubit

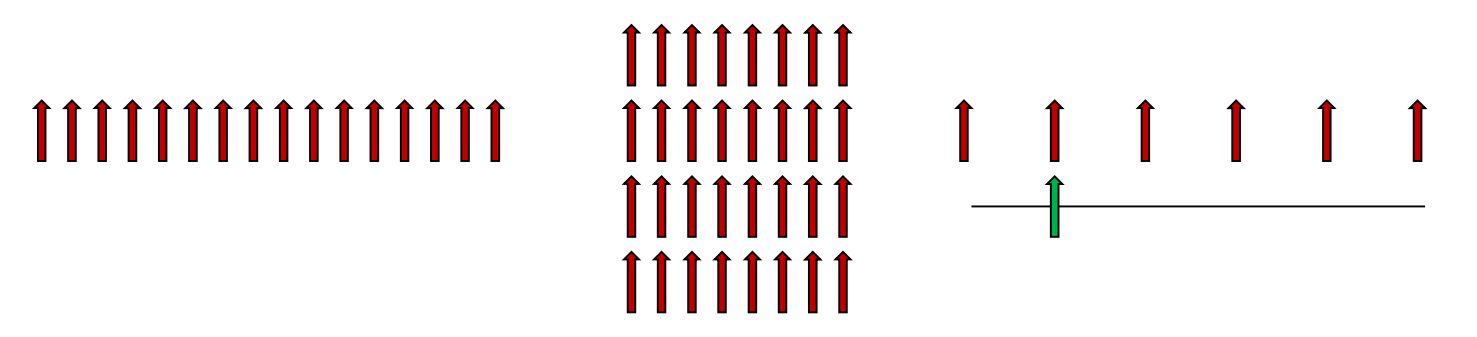

# Conclusion

- Making a quantum computer is the bottleneck in the development of QIT.
- New quantum computer systems are being suggested.
- In building practical quantum computers, interaction control is the bottleneck.

# END